## Язык разметки HTML.

Hypertext Markup Language

Термин «гипертекст» был впервые описан Тэдом Нельсоном в 1969 году. Гипертекст — это документ, содержащий ссылки на другие документы. Может вы знаете, что называется гиперссылкой? Гиперссылка — это выделенный объект, связанный с другим файлом и реагирующий на щелчок мыши. Гиперссылкой могут считаться слово, фраза или графический элемент, если указатель мыши, установленный на этом объекте, меняет свое изображение.

называется раздел физики, в котором изучаются явления и закономерности, связанные с возникновением, распространением и взаимодействием с веществом световых электромагнитных волн. Световые волны охватывают на шкале электромагнитных волн диапазон, лежащий за уль тракороткими миллиметровыми радиоволнами и простираю щийся до наиболее короткого, известного в настоящее время гамма-излучения, - от о, от нм до 1 см, видимое излучение — от 390 нм до 750 нм.

ской (лучевой) оптике рассматриваются B законы распространения света в прозрачных средах на осно ве представлений о свете как о совокупности световых лу чей — линий, вдоль которых распространяется энергия све товых электромагнитных волн. В геометрической оптике не учитываются волновые свойства света и связанные с ними дифракционные явления.

С помощью языка HTML создается текстовый файл, имеющий расширение .html или .htm, который называется HTML-файлом. Этот файл отображается с помощью браузера в виде веб-страницы. **Теги** — это инструкции браузеру, определяющие способ отображения текста. Существует много редакторов для составления веб-документов. Наиболее ИЗВЕСТНЫМИ ЯВЛЯЮТСЯ HTML Writer, HTML Assistant, WebEdit, HomeSite.

⚫ *<HTML>* ⚫ *<HEAD>* ⚫ *<TITLE>The World and The Internet</TITLE>* ⚫ *</HEAD>* ⚫ *<BODY>* ⚫ *Мир и Интернет* ⚫ *</BODY> </HTML>*

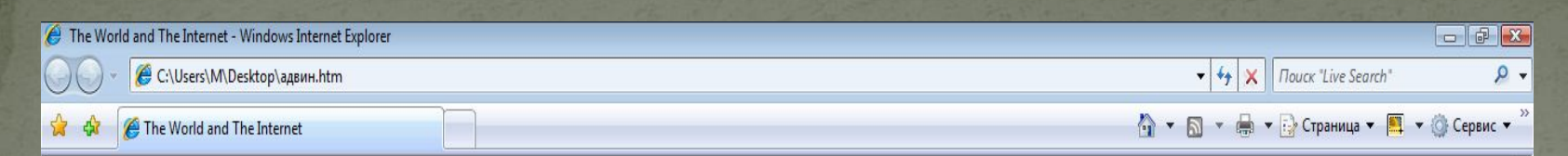

Мир и Интернет

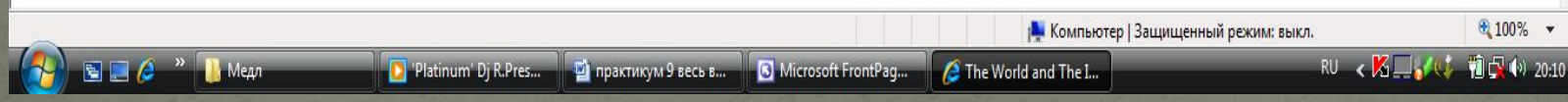

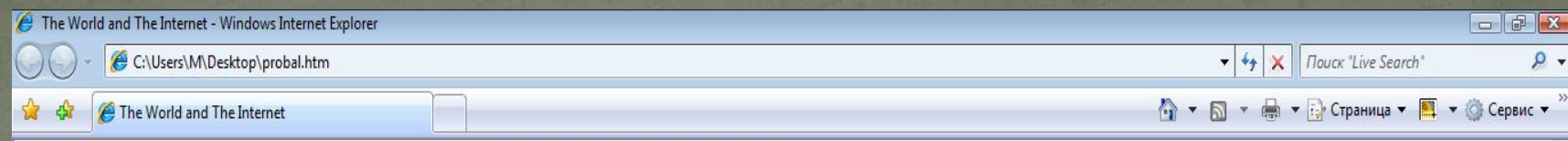

<H2>Мир и Интернет Система. Что есть система? Система -это некоторое множество элементов, находящихся в отношениях и связях друг с другом, но при этом образующих определенную целостность, единство.

Наш мир. Мир, в котором мы живем, - представляет ли он собой Систему?Мир - это его семья. Каждый член этой семьи - это элемент множества, и все вместе они образуют собой целостность, потому что умеют понимать, договариваться друг с другом. Может быть, мир, который представляет собой систему, - это наш город? Элементы такого множества разнородны - это и отдельные горожане, и целые семьи, и более крупные общности людей, но систему они представ¬ляют собой потому, что образуют определенную целостность умеют по¬нимать и договариваться друг с другом. Как было бы прекрасно, если бы люди разных стран, регионов, национальностей, умели понимать и дого¬вариваться друг с другом! Тогда весь наш мир - наша планета Земля - представлял бы собой систему.

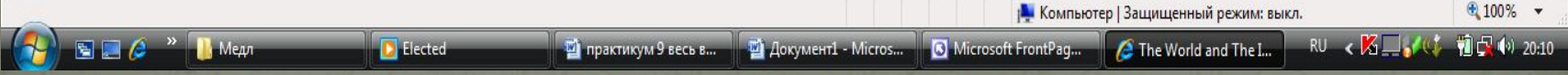

## Спасибо за внимание!